# МИНИСТЕРСТВО ОБРАЗОВАНИЯ И НАУКИ САМАРСКОЙ ОБЛАСТИ

## ГОСУДАРСТВЕННОЕ БЮДЖЕТНОЕ ПРОФЕССИОНАЛЬНОЕ ОБРАЗОВАТЕЛЬНОЕ УЧРЕЖДЕНИЕ САМАРСКОЙ ОБЛАСТИ «ГУБЕРНСКИЙ КОЛЛЕДЖ Г. СЫЗРАНИ»

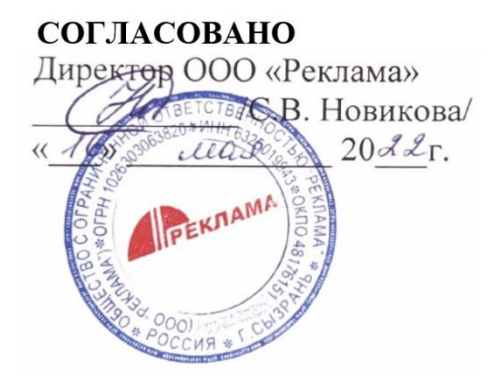

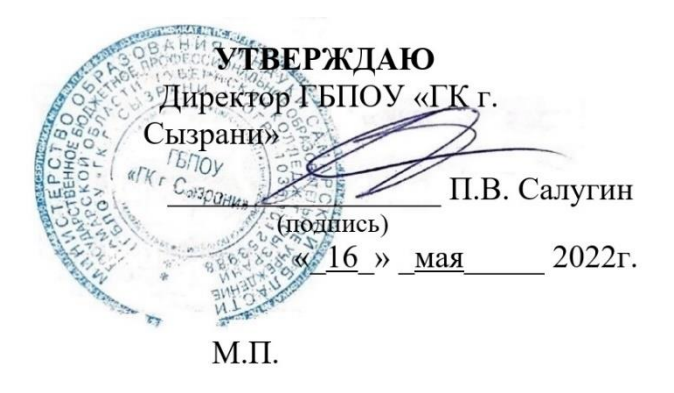

# **КОНТРОЛЬНО-ОЦЕНОЧНЫЕ МАТЕРИАЛЫ ПО УЧЕБНОЙ ПРАКТИКЕ**

# ПМ.01 РАЗРАБОТКА ТЕХНИЧЕСКОГО ЗАДАНИЯ НА ПРОДУКТ ГРАФИЧЕСКОГО ДИЗАЙНА

**основной образовательной программы**

**по профессии:**

**54.01.20 Графический дизайнер**

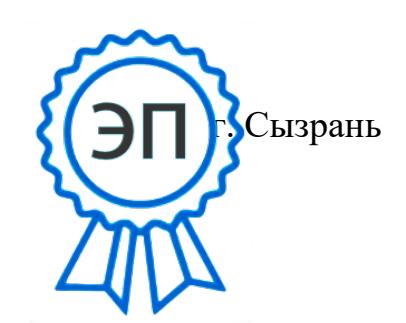

г. Сызрань C=RU, OU=Директор, O="ГБПОУ ""ГК г. Сызрани""", CN=Павел Салугин, E=gk\_szr@samara.edu.ru 00d644d85759a06e75 2024-03-15 19:23:41

#### Пояснительная записка

Контрольно-оценочные материалы разработаны в соответствии с:

- программой подготовки специалистов среднего звена (далее – ППССЗ) по профессии 54.01.20 Графический дизайнер;

- программы учебной практики ПМ.01 Разработка технического задания на продукт графического дизайна.

Перечень образовательных результатов (ОР), подлежащих оценке, согласно ФГОС:

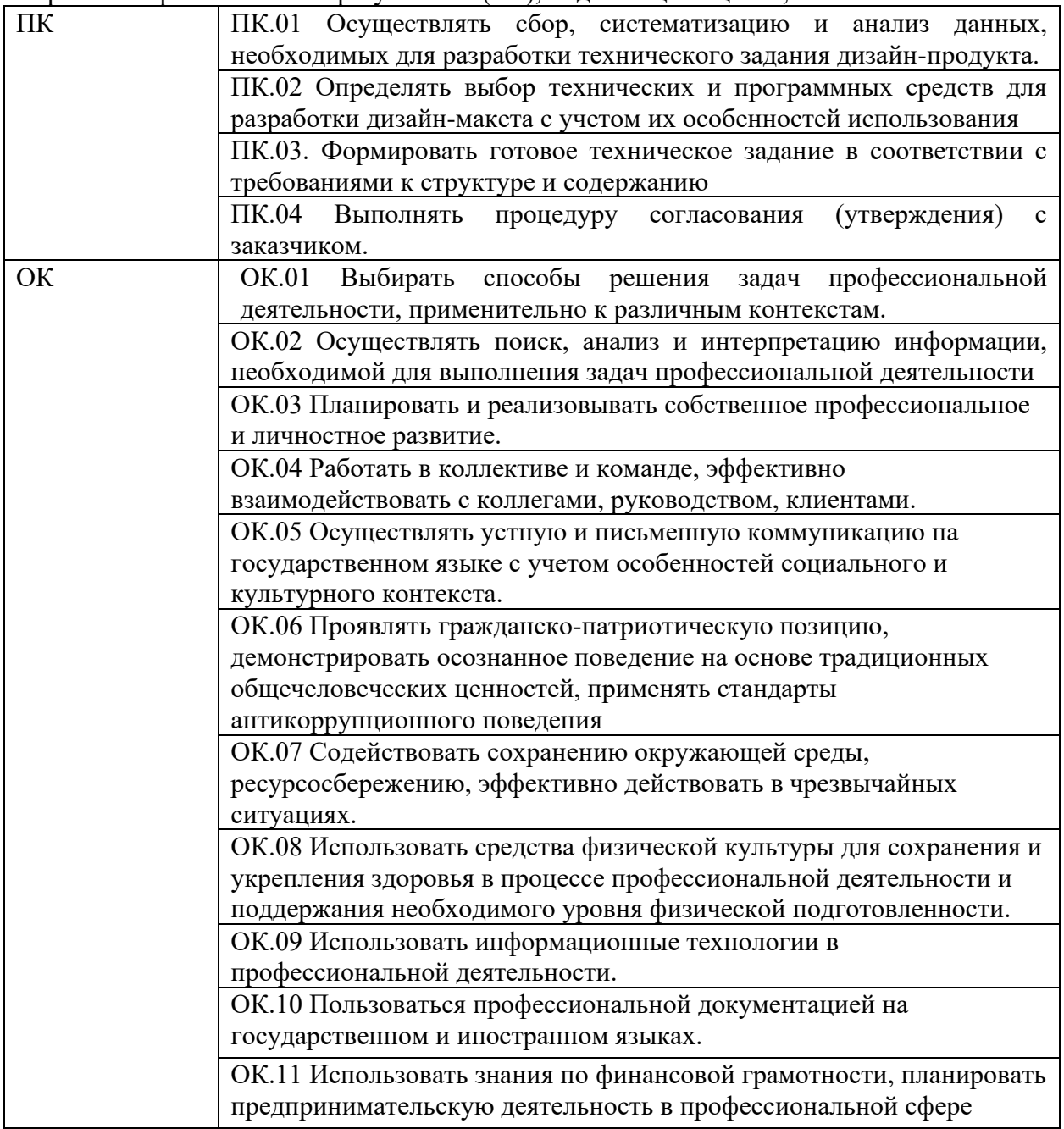

2. Нормативные источники проведения оценочной процедуры:

1. Федеральный закон Российской Федерации «Об образовании в Российской Федерации» от 29 декабря 2012 г. N 273-ФЗ (в редакции от 02 марта 2016г)

2. Федеральный государственный образовательный стандарт среднего профессионального образования по специальности 54.01.20 Графический дизайнер, утвержденного приказом Министерства образования и науки Российской Федерации № 1543 от 09 декабря 2016 года.

3. Приказ Министерства образования и науки Российской Федерации от 14 июня 2013 г. № 464 «Об утверждении Порядка организации и осуществления образовательной деятельности по образовательным программам среднего профессионального образования» (с изменениями на 15 декабря 2014 года), зарегистрированный в Министерстве юстиции Российской Федерации 30 июля 2013 г., регистрационный № 29200

4. Положение о формах, периодичности и порядке текущего контроля успеваемости и промежуточной аттестации обучающихся, утвержденное приказом ГБПОУ «ГК г. Сызрани» от 15.05.2017г. № 174-о;

5. Рабочая программа учебной практики 02 Защита информации в автоматизированных системах программными и программно-аппаратными средствами , утверждённой 01.06.2020 г.

КОМ предназначены для промежуточного контроля и оценки образовательных достижений обучающихся, осваивающих программу учебной практики по ПМ.02 Защита информации в автоматизированных системах программными и программно-аппаратными средствами.

КОМ включает практическое задание по учебнойпрактике.

КОМ содержит контрольные материалы для проведения промежуточного контроля в форме дифференцированного зачета.

3. Правила оформления результатов оценочной процедуры.

По результатам проведения оценочной процедуры заполняются рабочие документы, предусмотренные контрольно-оценочным материалом:

- электронный журнал промежуточной аттестации;

- оценочная ведомость

#### 4. Паспорт контрольно-измерительного материала

4.1. Комплект контрольно-оценочных средств используется для контроля и оценки результатов освоения учебной практики ПМ.01 Разработка технического задания на продукт графического дизайна программы подготовки квалифицированных рабочих, служащих (далее – ППКРС) по профессии 54.01.20 Графический дизайнер.

В результате оценки осуществляется проверка следующих объектов:

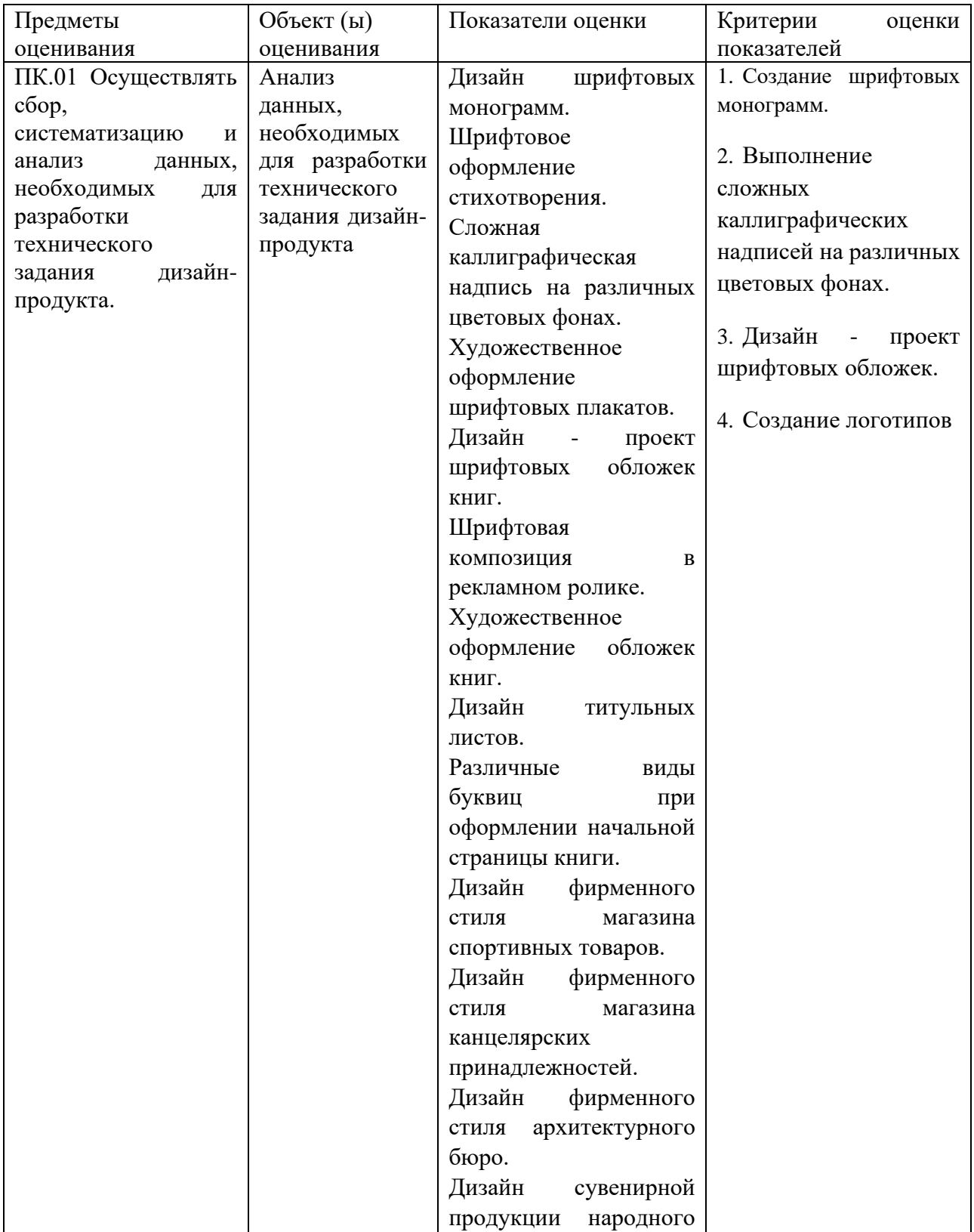

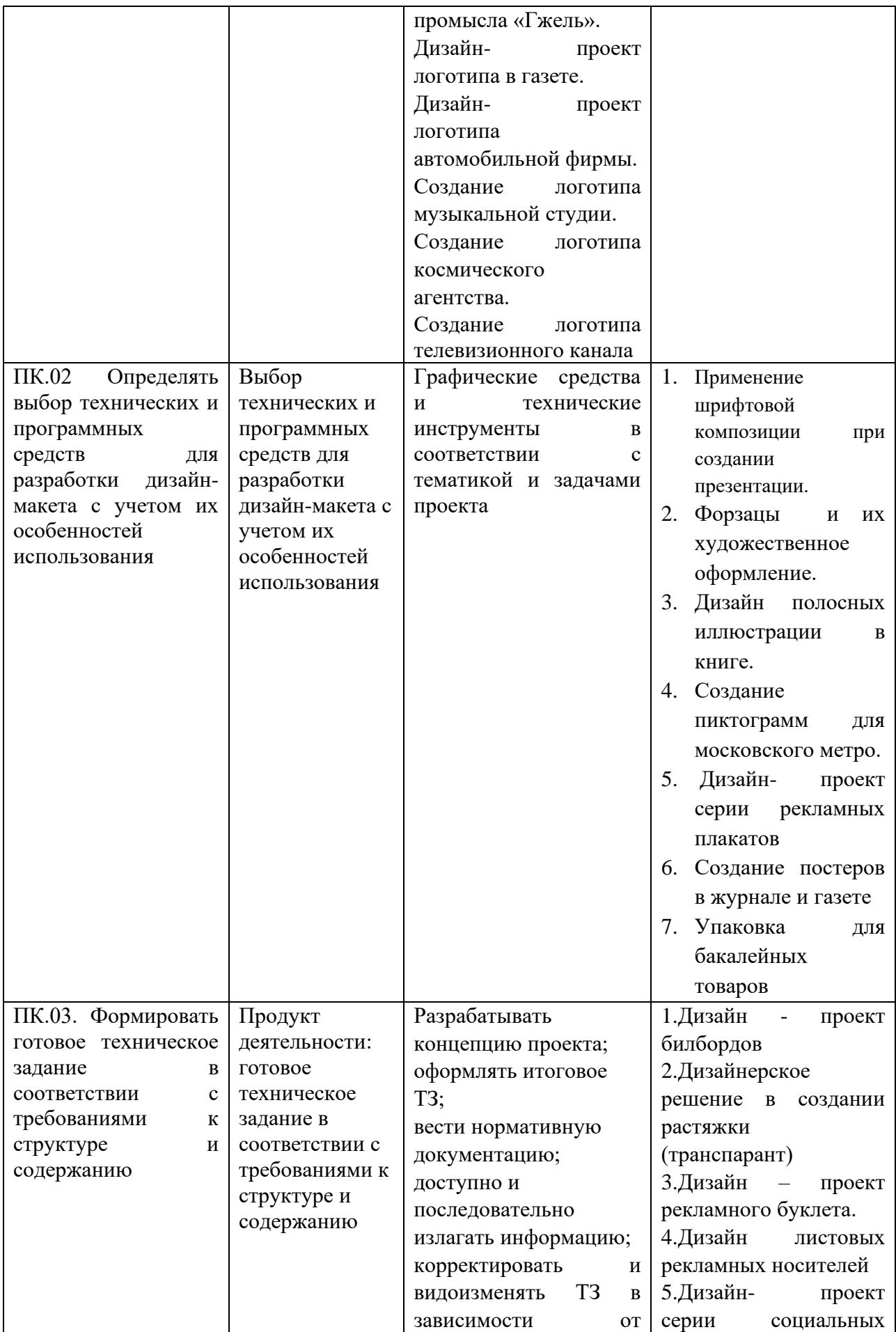

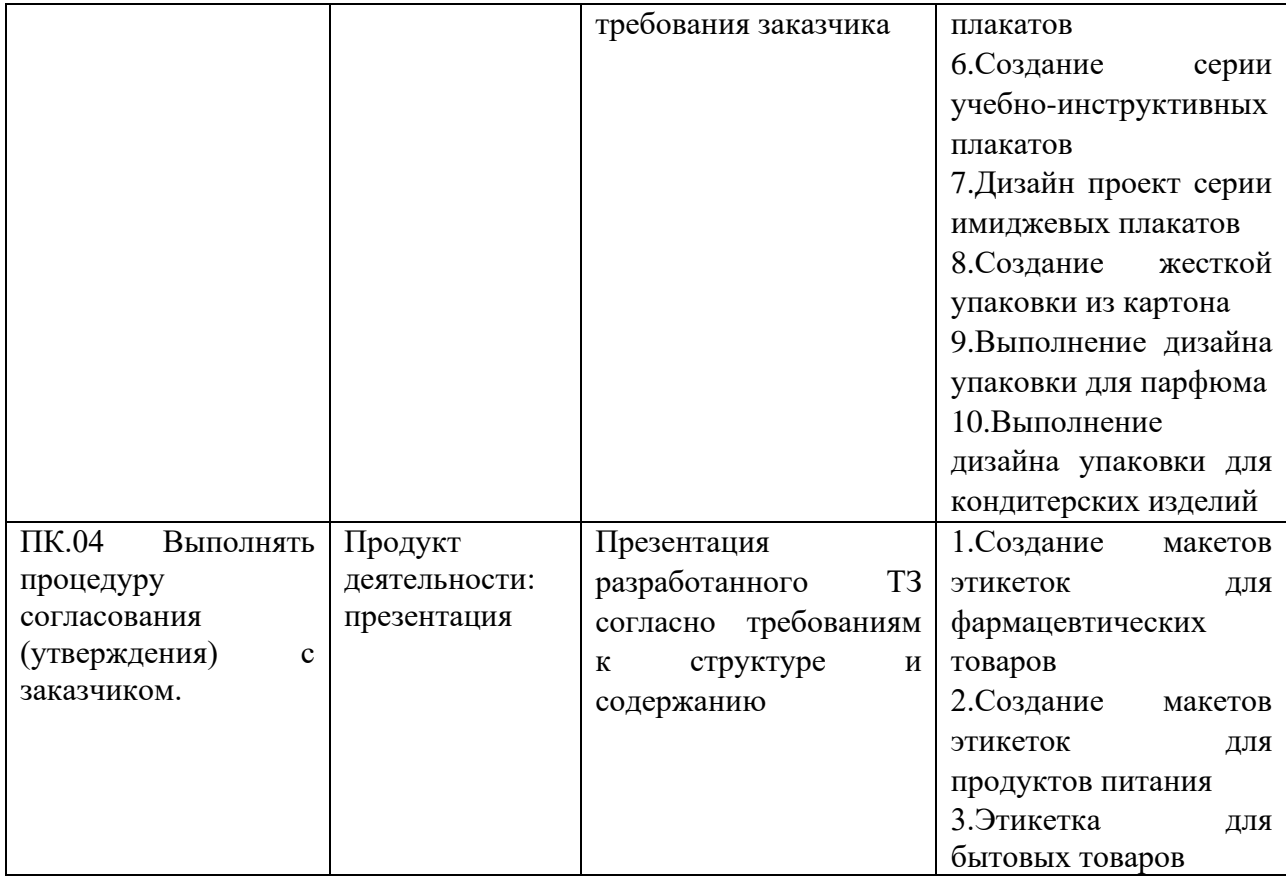

## 5. Инструментарий оценки

Промежуточный контроль в форме выполнения практического задания.

## 6. Приложения

- Условия положительного/отрицательного заключения по результатам оценки (критерии оценки) (приложение 1).

## Критерии оценки задания

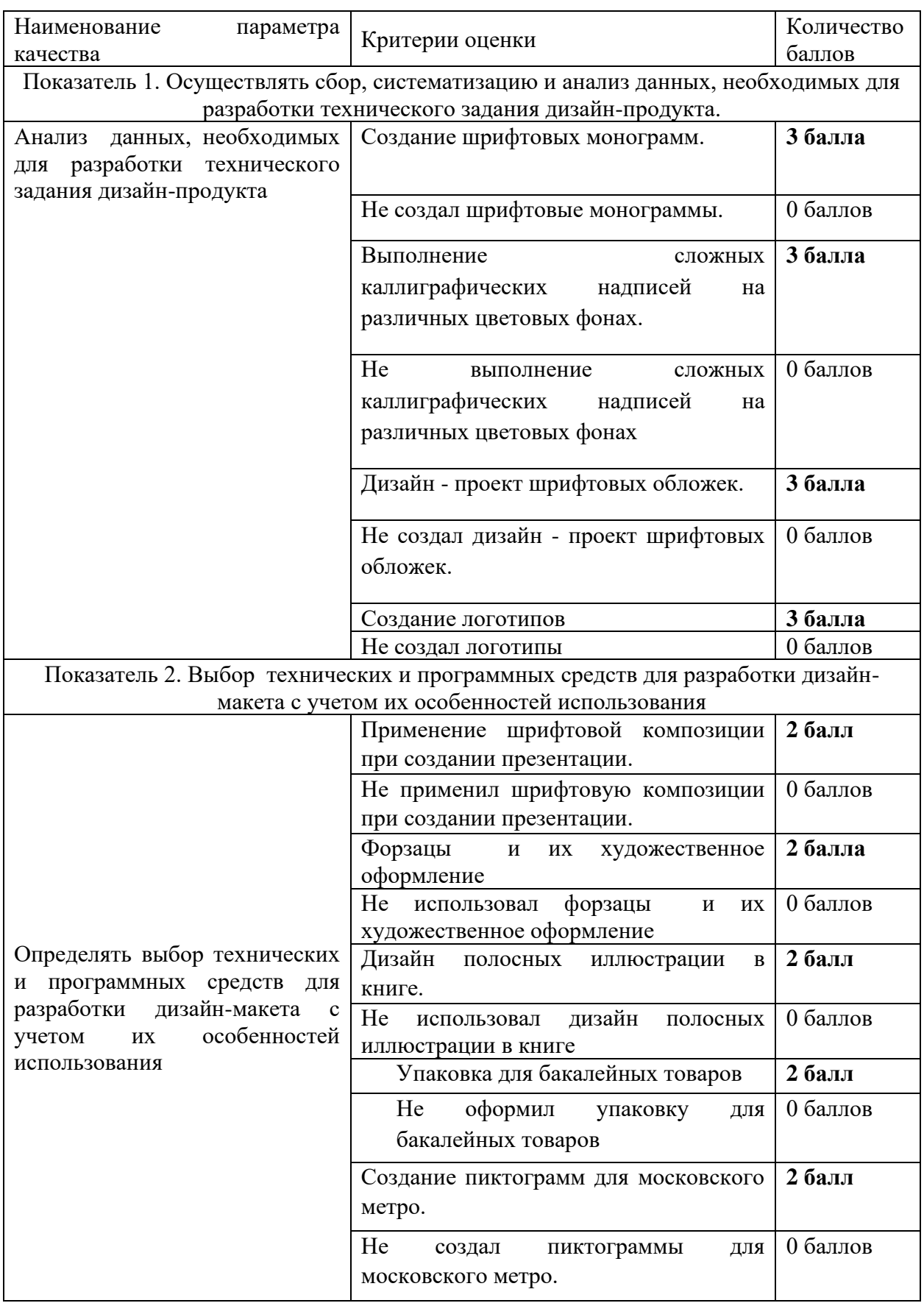

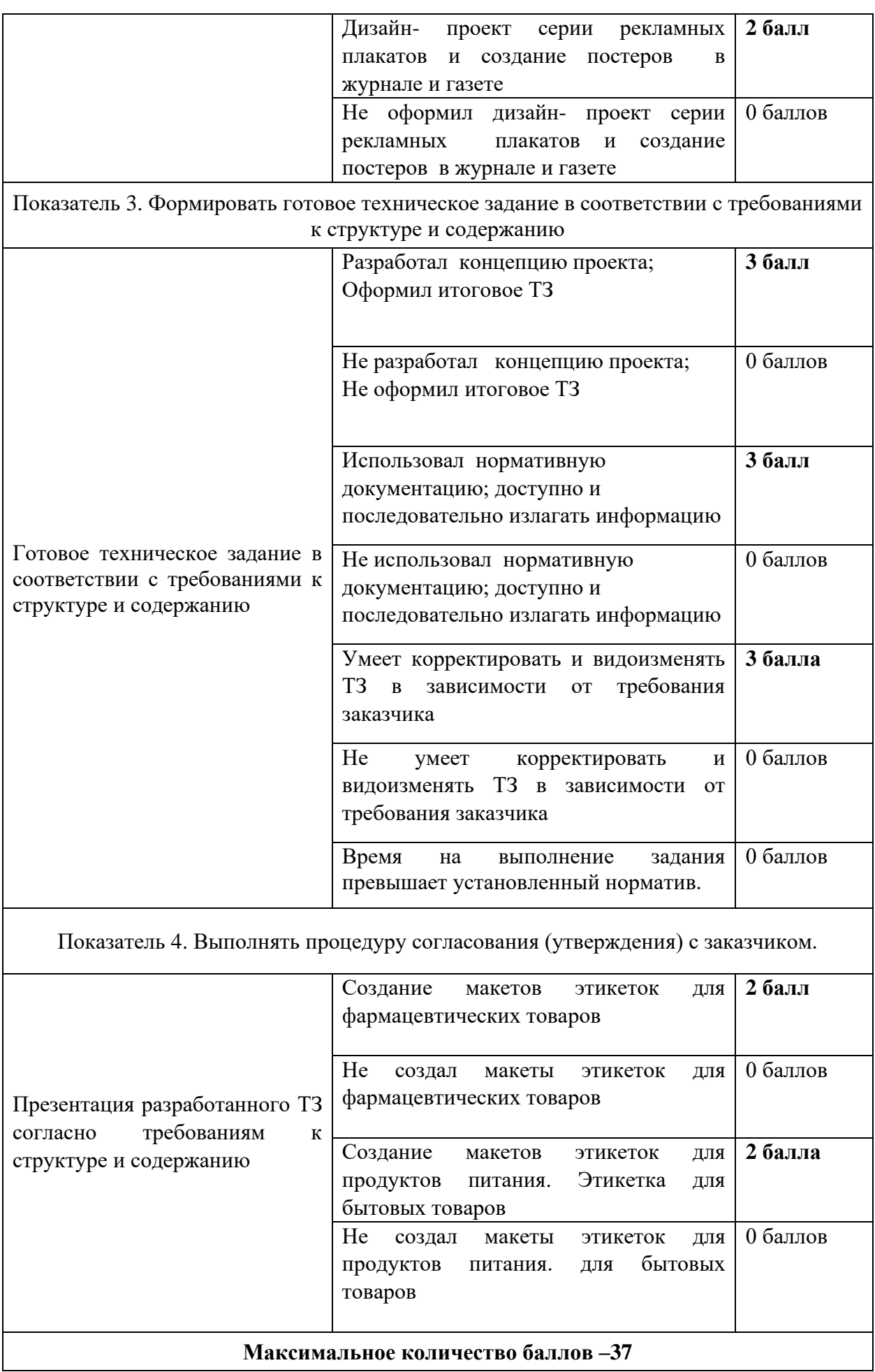

#### Практическое задание

#### **Техническое задание на разработку проектного решения дизайн-продукта**

#### **Технические требования выполнения:**

#### **Особенности проекта:**

Создайте папку на рабочем столе под названием YY*\_*Модуль\_А (где YY обозначает ваш номер по жеребьевке).

Эта папка должна содержать следующие вложенные папки для каждого задания «Задание 1», «Задание 2», «Задание 3», «Задание 4». Все папки с заданиями должны содержать подпапки: «Оригинал» (папка с именем «Оригинал» должна содержать все вспомогательные файлы, которые используются для работы) и «Финал» (папка с названием «Финал» должна содержать все конечные файлы как это требуется в задачах).

#### **Задание: Мудборд**

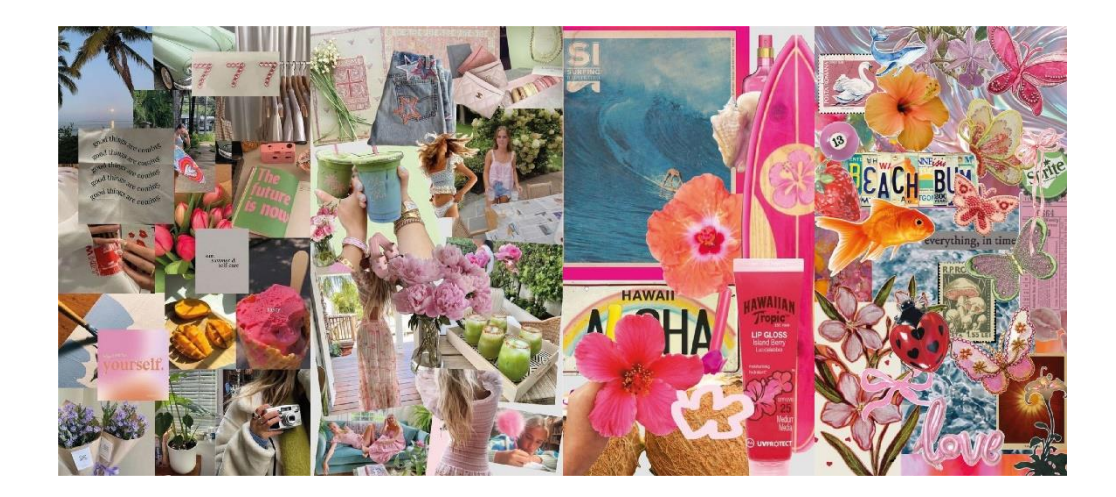

#### **Основная программа Adobe Illustrator, вспомогательная Adobe Photoshop.**

#### **Направление**

Магазину ООО Мороженное «Снежок» необходимо разработать логотип и прописать правила его использования. Для этого, в первую очередь, необходимо проанализировать конкурентов и составить МУДБОРД из предложенных референсов. Вы должны выбрать один из предложенных стилей, который позволит нашей компании выделиться на рынке среди конкурентов.

#### **Обязательные элементы:**

- Фотографии из предложенных (папка Медиа\_А)
- Наличие цветовых образцов
- Наличие образцов шрифта
- Мудборд оформленный в форме коллажа
- Целостность элементов

#### **Технические ограничения:**

- Рабочий документ А3 горизонтальный
- CMYK  $4+0$
- Разрешение встроенных изображений 300 dpi
- ICC Profile: Coated FOGRA39

### **Выходные файлы:**

- Один рабочий документ
- Один PDF/X-1а:2003 без меток реза и блидов

Распечатанный мудборд должен содержать номер Вашего рабочего места.